## AVEC OSTOME CANAD

ing Life to the ullest

> Ostomies ore

Life-Savers

Allez-vous bouger pour ceux qui ont besoin de notre soutien? Le 23 septembre 2023 - Joignez-vous aux 135 000 Canadiens qui vivent pleinement leur vie avec une stomie.

**UTILISER VOTRE VOIX - Sensibiliser!** ÉDUQUER - Éliminer la stigmatisation! **COLLECTE DE FONDS - Aidez à améliorer les** programmes de la Société Canadienne des Personnes Stomisées!

Colon

nillos

Soyons plus grands et meilleurs que jamais!

## Inscrivez-vous ou faites un don à stepupforostomy.ca

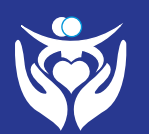

Ostomy | Société Canada<br>Canada | Canadienne des<br>Society | Personnes Stomisées Canadá.

ostomycanada.ca

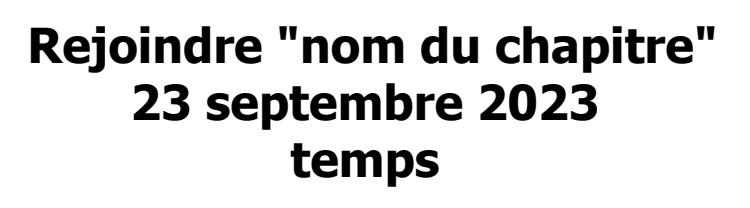

ouvrir dans acrobat reader, cliquer sur ctrl + e pour modifier la police

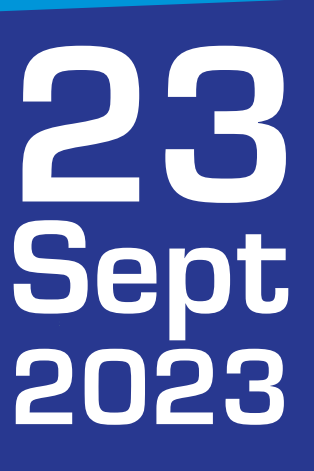

Living Life

to the

Fullest

Un pas, Deux pas, **Faisons tous un** pas en avant pour les personnes stomisées!

Marcher, courir, faire du vélo, faire de la randonnée, Faites ce que vous aimez!

Les stomies sauvent des vies

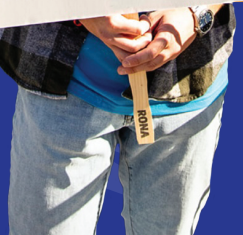